### GEOMER : BASE DE DONNEES DE GEOPHYSIQUE **MARINE**

## François Missègue (Geophysique) (UR 106)

## Centre ORSTOM de Noumea BP A5 Nouméa Cedex (Nouvelle Caledonie)

RESUME - GEOMER est une base de données de geophysique marine. La mise en oeuvre a ete motivee par la masse de donnees de plus en plus importante devenue tres difficile a manipuler. Le seul impératif était d'avoir un accès direct aux données par croisiere, par profil ou par fenêtre geographique.

L'ossature choisie est une grille geographique sur laquelle un module de base se positionne. La donnee de base est un point de mesure. Il est lie & un module par sa position dans l'espace et a une croisiere par son temps. Des reseaux de pointeurs interactifs permettent d'identifier le module recepteur et de positionner les points de mesure sur les fichiers. Quel que soit le mode d'extraction choisi, l'operation est une recherche spatiale a selectivite variable.

La base est implantee sur HP1000 et dispose de 30 MO de mémoire de masse. L'utilisation en E/S du format international d'echange MGD77 rend GEOMER compatible avec toutes les grandes bases actuelles. Le codage binaire a permis de reduire au minimum le volume de memoire de masse.

En developpement, tous les logiciels seront traduits en Fortran 77 Microsoft 3.31 afin d'assurer une bonne portabilité et de permettre une implantation sur compatible IBM PC-AT avec possibilite de mise en réseau local type Omninet et de branche ment futur au reseau TOMPAC.

Un logiciel de création est a l'étude. Il permettra une creation de base de donnees a la carte. La grille geographique, le type de donnees et les structures internes des fichiers devront être definis par l'utilisateur.

### 1. OBJECTIFS

La base de donnees GEOMER a ete mise en oeuvre afin d'archiver, de conserver et de faciliter l'accès à l'importante masse de donnees recoltees pendant plus de dix ans par l'equipe de geologie-geophysique ORSTOM de Noumea. Une première analyse a permis d'établir un cahier des charges en fonction, d'une part, des besoins formules, et d'autre part des imperatifs techniques.

Les imperatifs techniques etaient :

- implantation sur le HP 1000 du centre ;

- allocation de 30 MO de memoire de masse ;

- masse des données a stocker : environ 1.000. 000 de points de mesure ;

- une compatibilite des formats E/S permettant des echanges de donnees avec les bases exterieures existantes.

Les besoins formules par les futurs utilisateurs se resumaient a un actes direct aux donnees selon trois options :

- par fenêtre geographique ;

- par croisiere ;

- par profil.

La structuration et l'organisation interne etant laissees au choix du concepteur.

## 2. DONNEES

Les données incorporées à GEOMER sont des données de geophysique marine. Elles sont situees dans le temps et dans l'espace. La donnée de base est le point de mesure qui comporte 11 champs. GEOMER met actuellement a la disposition des utilisateurs environ 350.000 mesures de bathymétrie, 200.000 mesures de gravimetrie et 350.000 mesures de magnetisme.

La cadence actuelle d'incorporation de croisieres anciennes qui doivent etre entièrement retraitees et des croisieres nouvelles, incorporees au fur et a mesure de leur realisation, permet d'evaluer la masse de donnees qui sera stockee fin 1988 a environ 1.200.000 mesures de bathymetrie, 1.200.000 mesures de magnetisme et environ 500.000 mesures de gravimetrie.

# 3. CONCEPTION ET FONCTIONNEMENT

La situation des points de mesure dans le temps et l'espace etant les deux seuls criteres d'identification possible, le mode d'in corporation retenu devait respecter la chronologie et la position spatiale des donnees.

La structure de base de GEOMER est une grille géographique, qui a ete volontairement limitee a la zone de travail des utilisateurs actuels. Ses limites sont 1OeN et 40% en latitude, et  $90^{\circ}$ E et 120<sup>o</sup>W en longitude (Figure 1).

Cette grille est découpée en modules appelés stations selon un pas de 1/2 degré. Une station correspond à une couverture géographique de 1/4 de degré carré (Figure 2). Le tronçon de croisière entrant dans une station est appelé traversée de station.

Des reseaux de pointeurs interactifs permettent, lors de l'incor poration, de situer tout point de mesure dans l'espace grille et de les retrouver lors des recherches pour extraction.

## 3.1. Les fichiers

L'organisation de GEOMER s'articule autour de six fichiers principaux : INFOG, DGNDX, DGIST, PROFIL, STATN, CROISR contenant les mises a jour des pointeurs, les reseaux de pointeurs, les informations scientifiques, techniques et administratives des croisières incorporees et les descriptifs des traversees de station et des profils. Les donnees equipees de leurs differents pointeurs sont stockees dans des fichiers MESxxx. Chaque croisiére a son propre fichier MESxxx.

INFOG est un compteur contenant la mise a jour des pointeurs.

 $DGNDX$  est la grille géographique. Chaque enregistrement, forme d'un champ, correspond a un des 30.301 1/4 de degre carre. L'adresse de l'enregistrement est calculee a partir de la posi tion geographique du sommet Sud-Ouest du 1/4 de degre carre ou station.

L'etat du champ indique si la station a ete ou non traversee par une croisiere quelconque. Si la station a ete traversee, il donne l'adresse a laquelle la première traversee realisee est repertoriee dans le fichier DGIST.

DGLST contient par ordre chronologique de realisation toutes les traversees de station. Un enregistrement correspond a une traversee ; il contient toutes les informations permettant :

- d'identifier la croisiere au cours de laquelle la traversec de la station a ete executee ;

- de situer la station sur la grille geographique ;

- d'acceder au fichier descriptif de station STATN ;

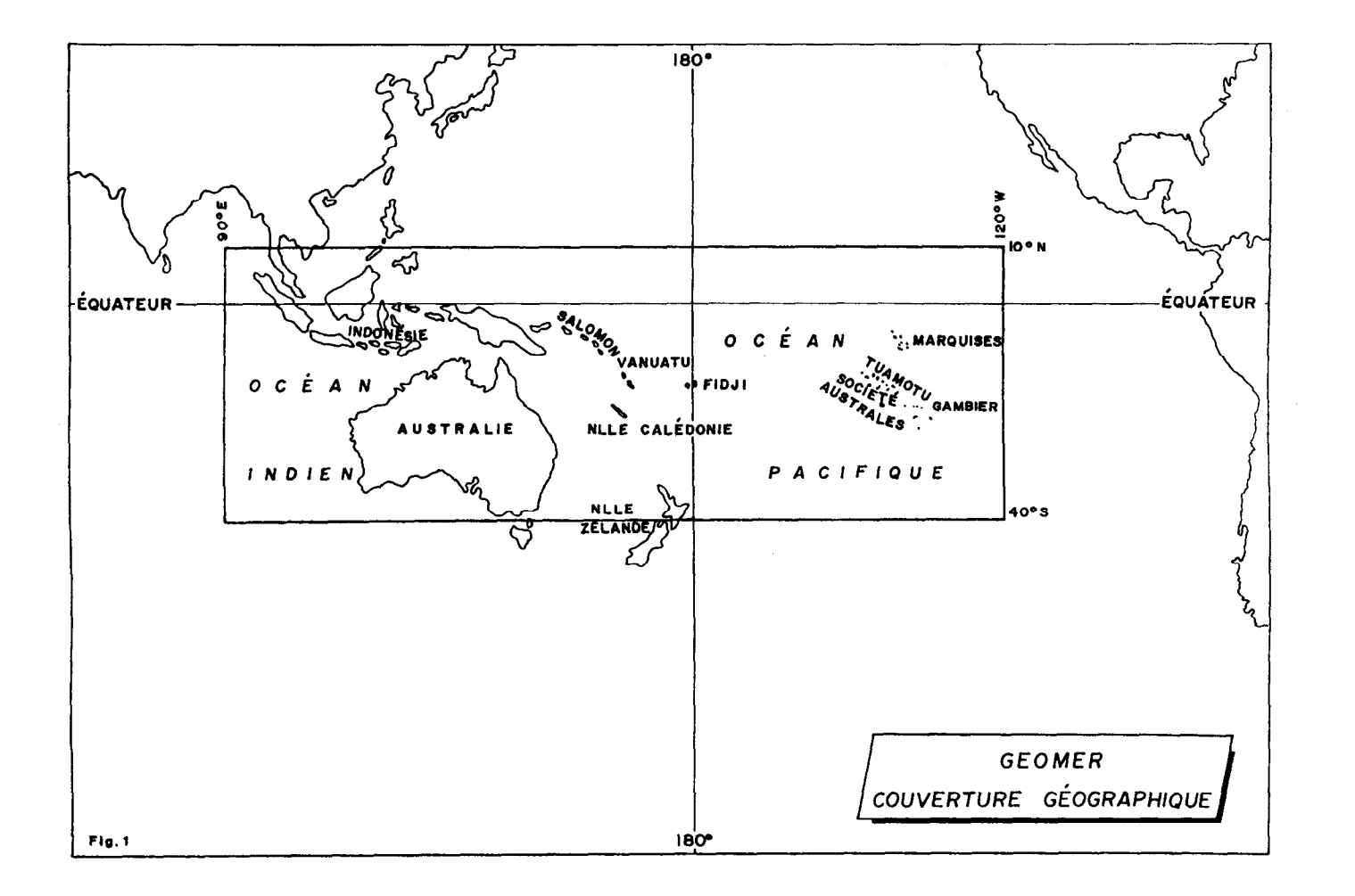

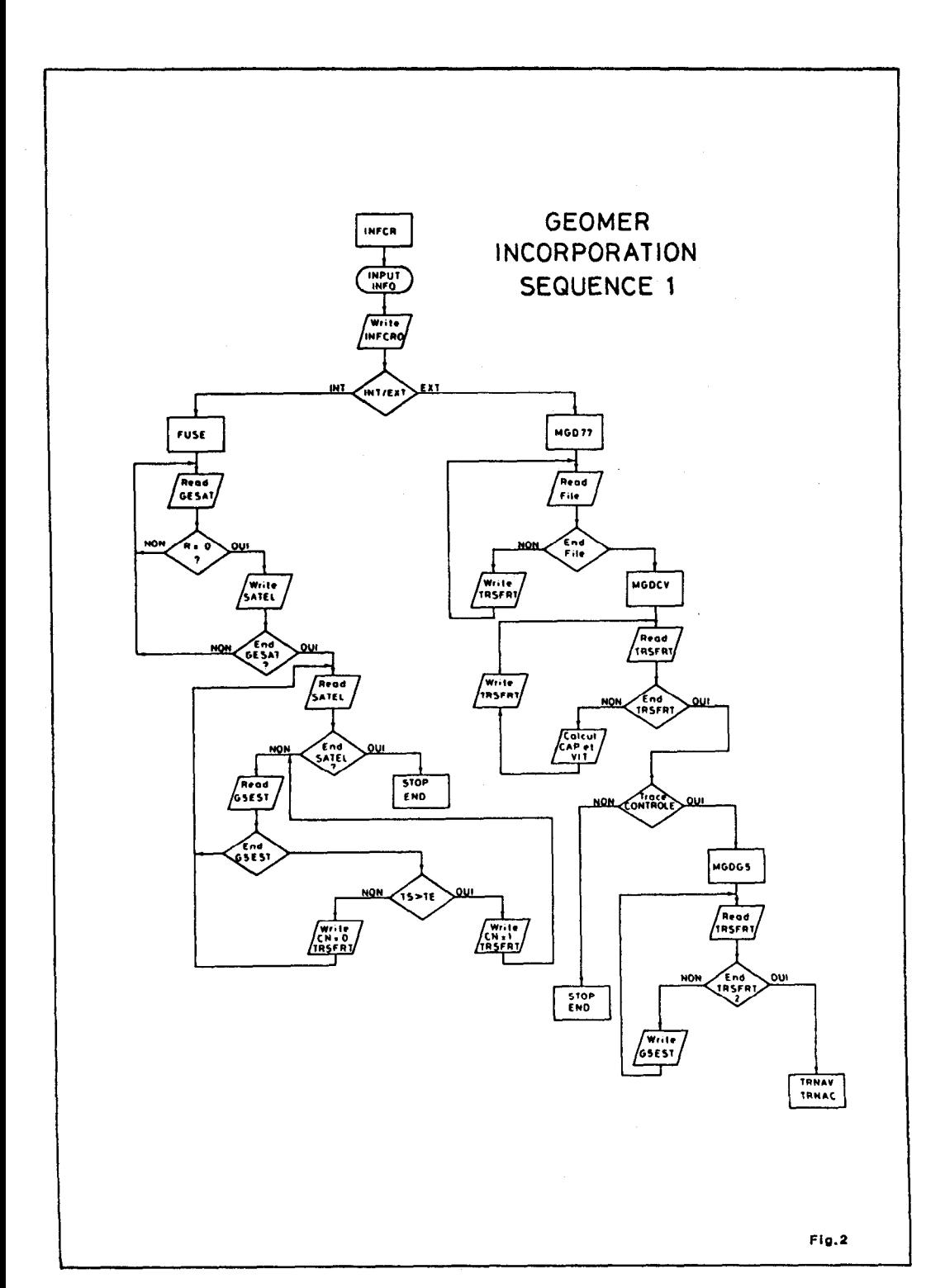

193

- de savoir grâce à l'etat d'un pointeur s'il y a eu d'autres traversees de cette station soit par la meme croisiere, soit par une autre croisière.

Ce dernier pointeur permet d'acceder directement a l'adresse où est repertoriee la traversee suivante.

PROFIL contient la liste de tous les profils repertories. Chaque enregistrement correspond a un profil et contient les informations permettant d'identifier la croisiere et le profil et de situer ce dernier dans le temps et l'espace grille.

STATN contient le descriptif de toutes les traversees de station repertoriees. Un enregistrement correspond a une traversee de station. Il contient les informations permettant d'identifier la croisiere et la traversée ainsi que la situation dans le temps et l'espace grille de cette derniere.

CROLSR contient tous les renseignements scientifiques, techni ques et administratifs de chaque croisiere incorporee. Ceuxci indiquent les noms de la croisiere, du navire utilise, du chef de mission et de la zone geographique couverte, le pointeur de croisiere, la situation dans le temps et dans l'espace grille de la croisiere, la liste descriptive des moyens mis en oeuvre et la liste des bases gravimetriques sur lesquelles la croisière est calée.

### 3.2. Organisation et principe de fonctionnement

Incorporation L'incorporation d'une croisiere se realise selon les phases suivantes :

- allocations des pointeurs de croisiere, de station, de profil et de traversee de station ;

- creation du fichier MESxxx ;
- activation des reseaux de pointeurs ;
- identification du premier point de mesure ;
- positionnement du point sur l'espace grille ;

- recherche de la station support ;

- identification de la traversee de station ;
- positionnement et notation de la traversée ;
- allocation des pointeurs de croisiere et de station au point traite ;
	- mise a jour des pointeurs dans INFOG ;
	- mise 8 jour des fichiers STATN, PROFIL, DGNDX et
- DGLST ;
- incorporation du point au fichier MESxxx ;
- traitement du point de mesure suivant.
- Quand tous les points de mesure sont traites et incorpores :
	- mise a jour du fichier CROISR.

Eztractim Lorsqu'une opération d'extraction est lancee, le mode d'extraction est laisse au choix de l'utilisateur, Quel que soit le mode choisi, fenetre geographique, croisière ou profil, l'operation finale est la méme et seuls la selectivité et le temps de recherche varient.

Une extraction se deroule selon les phases suivantes :

- determination des stations a consulter ;

- identification de toutes les traversées de ces stations ;

- positionnement des traversees dans l'espace grille ;

- elaboration d'une liste des traversees selectionnees, tri et mise en ordre chronologique de croisiere et de traversee ;

- recherche de tous les pointeurs permettant un actes direct aux données à extraire des différents fichiers MESxxx ;

- positionnement des points de mesure dans l'espace grille ;

- extraction des donnees ;

- transfert sur bande magnetique.

#### 3.3. Positionnement des données dans l'espace-grille

De toutes les operations et phases d'opération citées, seules celles concernant le positionnement dans l'espace grille, soit des traversées de station, soit des points de mesure, sont d'un interet particulier et mettent en valeur l'ossature de la base sous la forme d'une grille geographique et les relations interactives de deux reseaux de pointeurs.

Incorporation (Figure 3) La position d'un point de mesure dans l'espace geographique permet de situer celui-ci sur la grille GEOMER et sur une station determinee.

Quand la station support est determinee, on connaît le numero de l'enregistrement de DGNDX où elle est repertoriee, autrement dit, on la situe sur l'espace grille et les sequences suivantes sont executees :

- lecture de DGNDX ;

 $-$  si le pointeur INDX = 0, la station est vierge et n'a jamais ete traversee par une croisiere ;

- la nouvelle traversee est identifiee a l'aide du pointeur de croisiere et de numéro chronologique de traversees de station au cours du deroulement de la croisiere. Ce dernier est automatiquement incremente a chaque changement de station ;

- la traversee est situee dans l'espace grille en attribuant a INDX la valeur de PIST le pointeur de liste des traversees ;

- la traversée est répertoriée sur DGIST à l'adresse PIST apres assignation du pointeur de station suivante PSTS a la valeur zero, la traversee etant pour l'instant unique ;

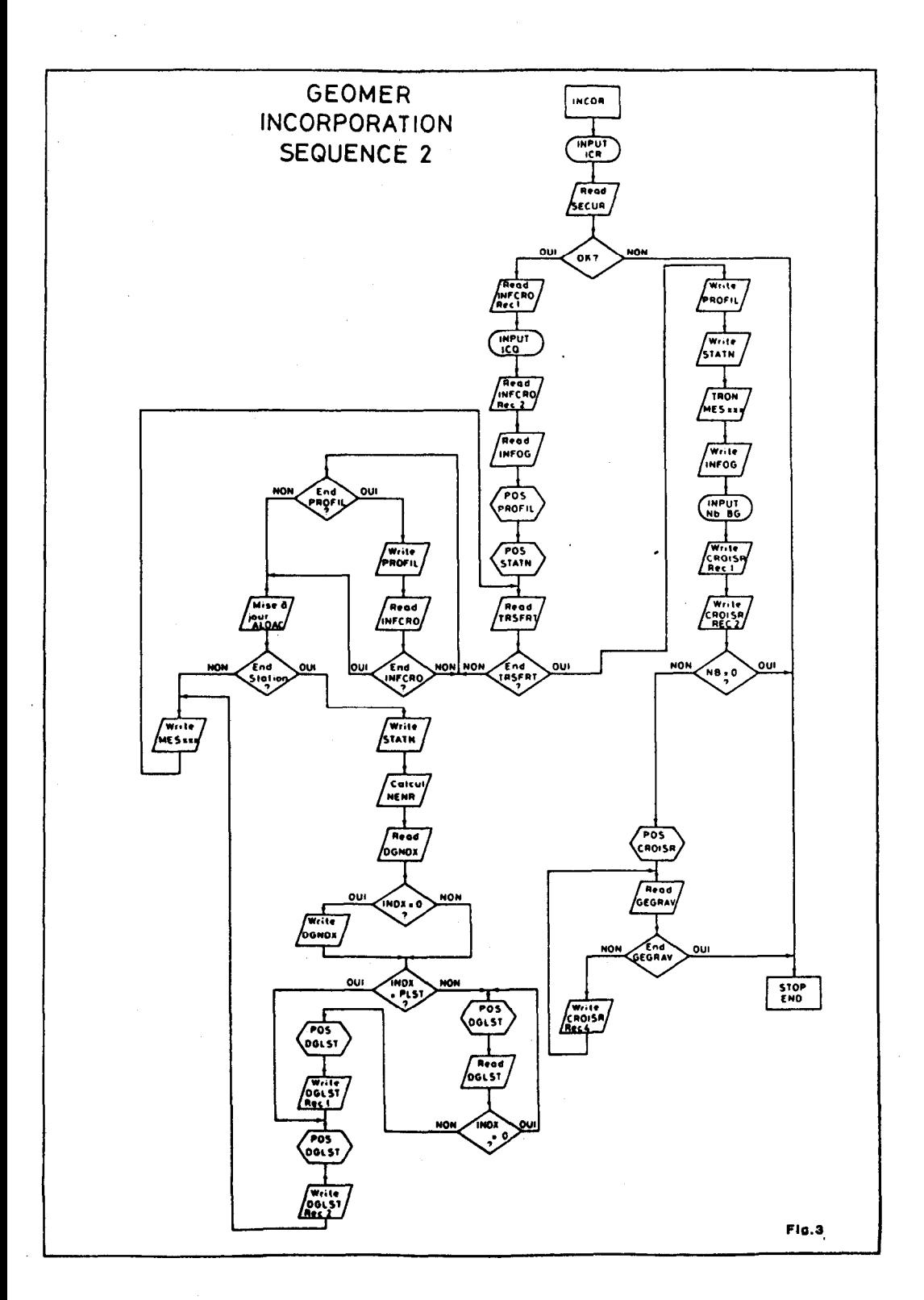

- si INDX est different de 0, la station a deja ete traversec par une croisiere et la valeur de INDX indique l'adresse de DGIST à laquelle est répertoriée la première traversée. Les séquences suivantes sont alors réalisees : identification de la nouvelle traversée et lecture de DGIST a l'adresse INDX.

Si PSTS=O il n'y a eu qu'une seule traversee : la valeur de PIST est assignée à PSTS, la traversée est répertoriée à l'adresse PIST avec mise a zero du nouveau PSTS, PIST est incremente et il y a passage au point suivant.

Si PSTS est différent de zéro, il y a une autre traversée de répertoriee a l'adresse PSTS : DGIST est lu a l'adresse PSTS. Si le nouveau PSTS lu est different de zero, la lecture continue comme precedemment jusqu'à ce que l'enregistrement portant PSTS=O soit trouve, autrement dit, jusqu'à ce que toutes les traversées repertoriees aient ete identifiees. Lorsque l'on a trouve la derniere traversee de la station repertoriee, on attribue a PST3 la valeur PIST, la traversee est repertoriee a l'adresse PIST avec PSTS=O, PIST est incremente et il y a passage au point suivant.

Quand le point de mesure suivant a ete acquis, son appartenance a la meme station est contrôlee. Si ce contrôle est positif le point se voit attribuer les mêmes identificateurs que le point precedent et il ne sera alors particularise que par son temps au sein d'une meme traversee. Si le controle est negatif, toutes les operations precedentes sont a nouveau executees.

Extraction (Figure 4) La phase la plus importante de l'extraction est la recherche de toutes les traversees de station realisees au cours d'une croisiére ou d'un profil ou dans une fenetre geographique.

Dans le cas d'une croisiere ou d'un profil, la liste des traversees est realisee par simple consultation des fichiers CROISR, PROFIL et STATN.

Dans le cas d'une fenetre geographique, il s'agit de rechercher toutes les traversees de station, quelles que soient les croi sieres au cours desquelles elles ont ete executees. Autrement dit, il faut accéder a toutes les donnees existantes entrant dans le cadre de la fenetre, sans aucune omission possible. Pour cela, un balayage de la fenétre station par station est necessaire. Pour chaque station entrant dans le cadre de la fenêtre les operations suivantes sont executees : identification de la station et lecture de DGNDX a l'adresse NREC.

Si INDX=O, station vierge et passage a la station suivante. Si INDX est different de 0, il y a au moins une traversee : lecture de DGIST à l'adresse INDX et extraction de la traversée. Si PSTS=0, il n'y a pas d'autre traversee (passage a la station suivante). Si

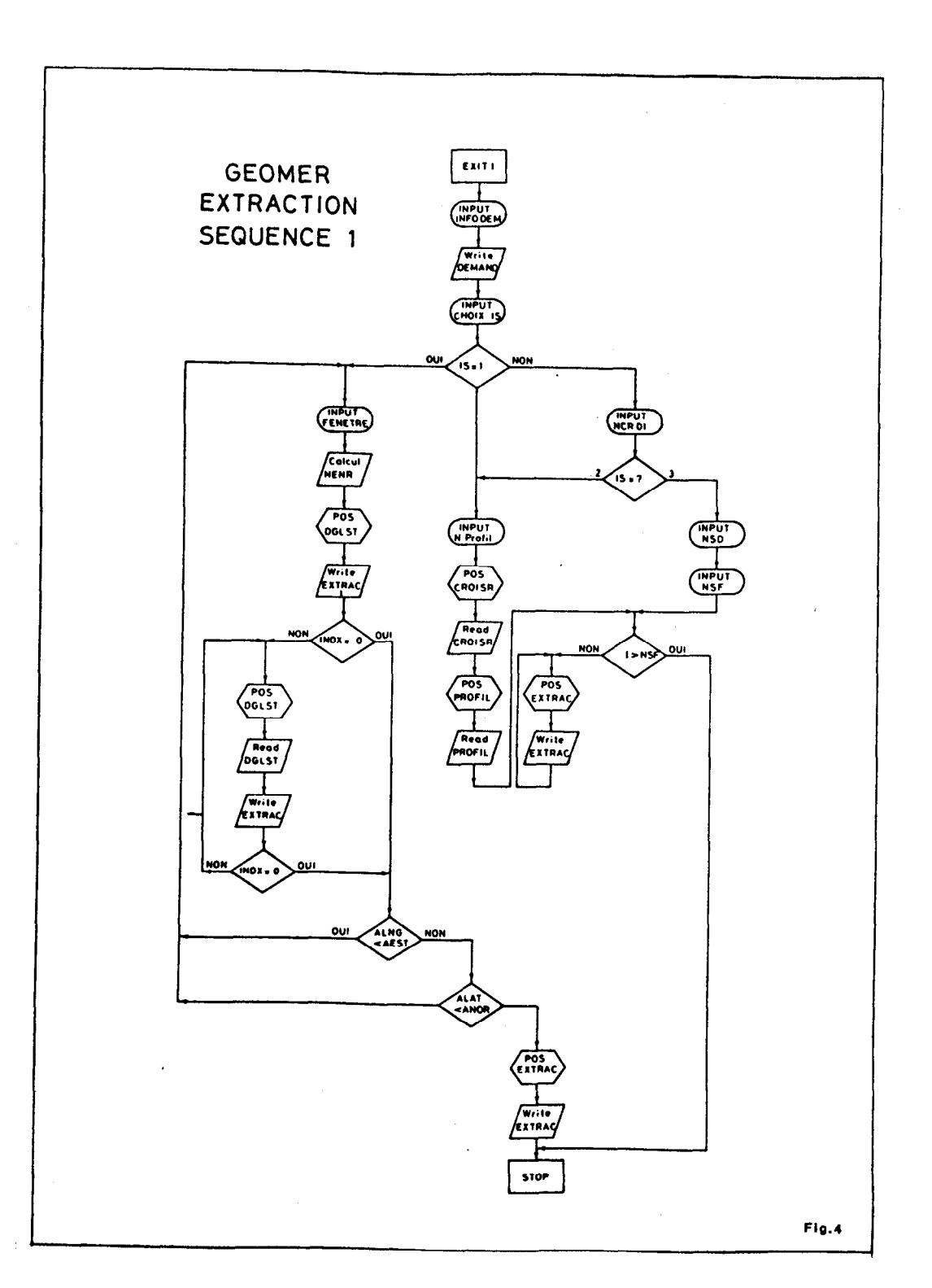

198

 $\hat{\mathcal{A}}$ 

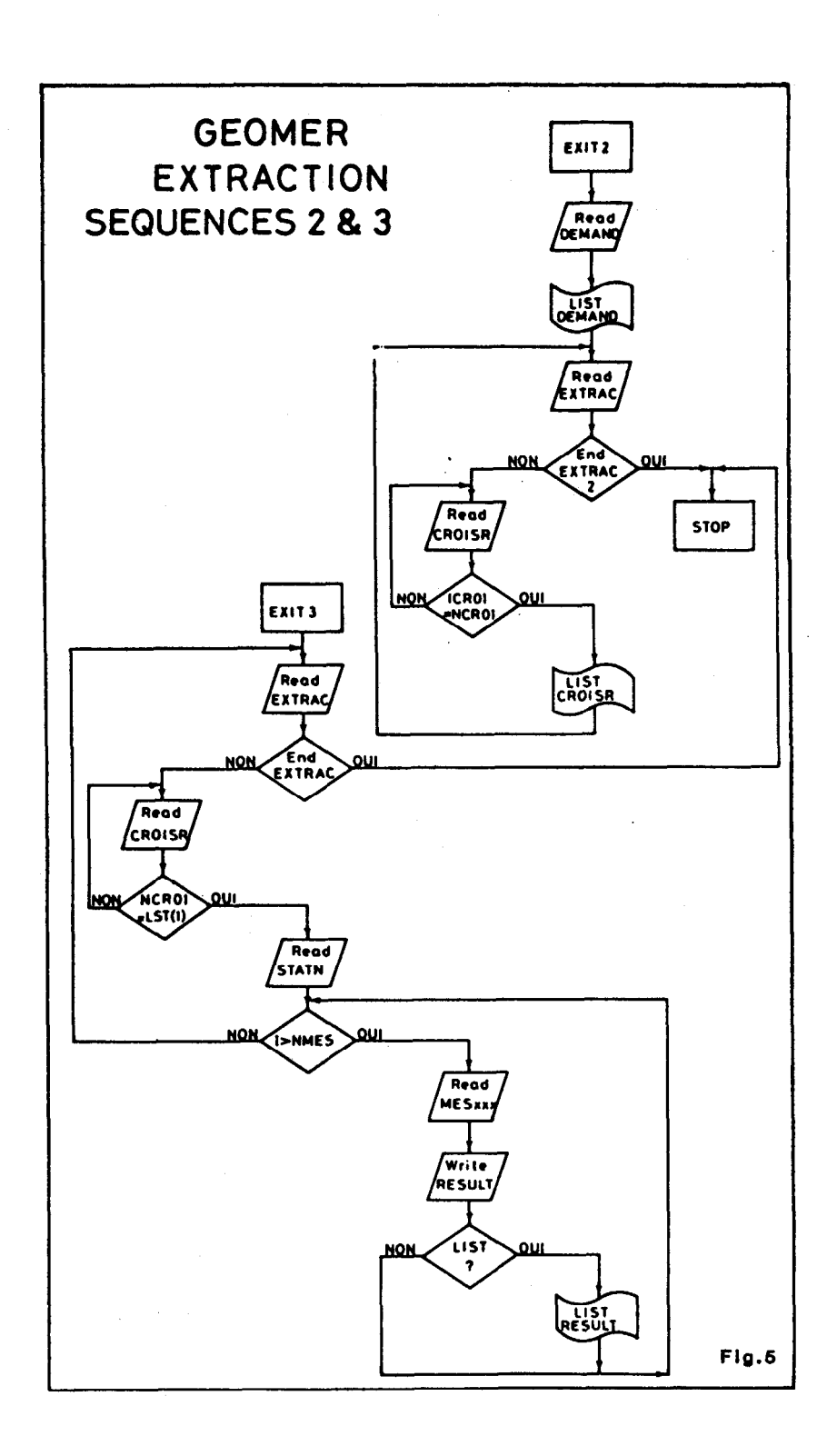

PSTS est different de 0 il y a encore, au moins une traversée : accès à la traversée suivante à l'adresse PSTS et extraction de cette traversée ; répétition de cette séquence jusqu'à ce que toutes les traversees repertoriees aient ete identifiees et extraites : finalement passage à la station suivante.

11 n'est pas possible d'arrêter la repetition de cette derniere séquence tant que toutes les traversées n'ont pas été identifiées et extraites.

Lorsque la liste de toutes les traversees est etablie, celle-ci est triee et les traversées sont classees par ordre chronologique des identificateurs de traversee.

Le premier terme de l'identificateur de traversée permet d'identifier le fichier MESxxx dans lequel sont stockes les points de mesure à extraire.

Le second terme de l'identificateur donne l'adresse du fichier STATN où pourra être lu, d'une part, le pointeur d'accès au premier point de mesure à extraire et d'autre part le nombre de points de mesure repertories au cours de la traversee.

Quand tous les points de mesure d'une traversee de station sont extraits et repertories dans le fichier RESULT, on passe à la traversee suivante jusqu'a epuisement de la liste.

### 4. UTILISATION

Comme pour toutes les bases de données, l'accès en écriture est protege et l'administrateur de la base ou des operateurs agrées sont les seuls à pouvoir realiser les operations d'incorporation.

Les operations d'extraction, telles qu'elles viennent d'etre decrites sont totalement transparentes pour l'utilisateur. Celui- ci n'a qu'a suivre une procédure simple et limitee a la saisie des informations definissant l'extraction & realiser.

Le transfert des données extraites, sur bande magnétique, est ensuite realise soit en format interne soit en format MGD77 si le demandeur est exterieur.

Les demandes d'extraction provenant de l'exterieur sont réalisées par un opérateur agréé.

Tous les échanges de données se font sous le format international d'echange de donnees de geophysique marine MGD77 mis au point par le National Geophysical and Solar-terrestrial Data Center Boulder Colorado dependant de la National Oceanic and Atmospheric Administration de 1'U.S. Dpt of Commerce.

Deux phases de developpement sont actuellement à l'etude.

Phase 1 Dans un premier temps les logiciels gestionnaires de GEOMER vont etre traduits en FTN77 MicroSoft version 3.31 afin de leur assu rer une portabilite aussi grande que possible.

Un logiciel de creation de base de donnees à la carte est en cours d'etude. Celui-ci va permettre & un eventuel acquereur de ce type de base de donnees spatio-temporelle, de structurer sa propre base en fonction de la couverture géographique souhaitee, de ses besoins et du type de données à gérer.

L'implantation d'une telle base de donnees pourrait alors se faire sur des micro-systemes du type compatible IBM PC-AT dispo sant d'une memoire de masse de 30-40 MO, de 512 KO de mémoire vive et d'un systéme de sauvegarde du type steamer.

Phase 2 L' implantation sur un mini-systeme du type station Sun ou Apollo permettrait d'une part des accès en E/S par réseau type Ethernet et d'autre par des khanges de donnees avec les grandes bases internationales par connection à un reseau international de tele communications.

Certains types de données comme celles de géophysique marine, necessiteraient alors la mise au point d'un systeme de protection equipe d'une mise à jour periodique, interdisant l'acces aux donnees frappees de confidentialite à un interrogateur exterieur non autorisé.